# <span id="page-0-0"></span>**NeXus Instrument Definitions for ISIS muon Data**

This paper presents Revision 4 of a new Muon NeXus Instrument Definition (Version 2).

Stephen Cottrell 30 October 2007

## **Table of Contents**

<span id="page-1-0"></span>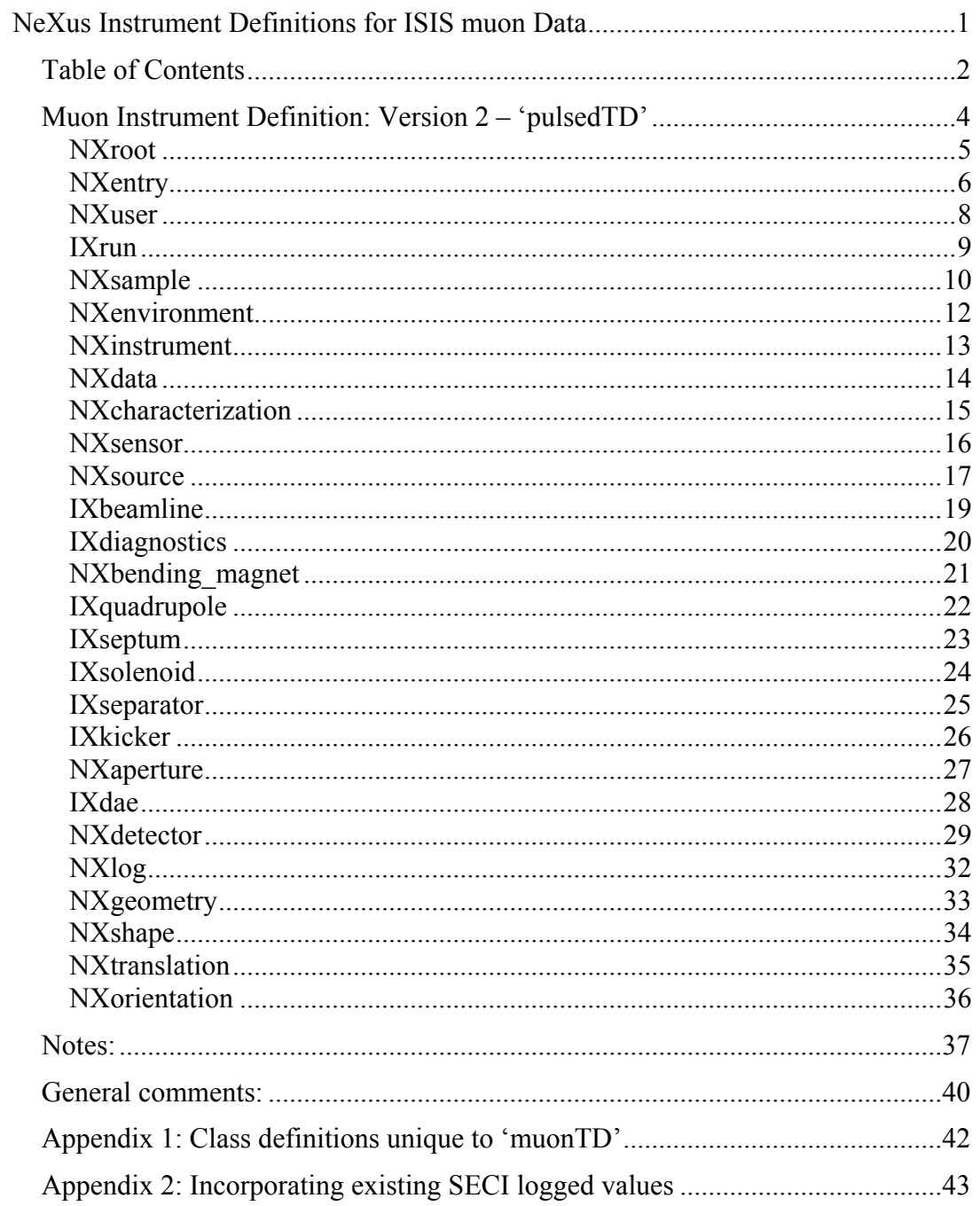

#### <span id="page-3-0"></span>*Muon Instrument Definition: Version 2 – 'pulsedTD'*

A revision of the Instrument Definition is proposed for the following reasons:

- To correct misunderstandings and misinterpretations of the NeXus format before the definition moves into wider use (PSI are considering adopting NeXus as their RAW file format, and NeXus is a candidate for an exchange file format for sharing muon data between facilities).
- To bring the muon definition closer to that proposed for the neutron instruments at ISIS (see <http://www.isis.rl.ac.uk/computing/nexus>), from which many of the ideas in this document are taken.
- Where possible, to incorporate ideas and standards set by the NeXus International Advisory Committee (NIAC) (see [http://www.nexusformat.org/Main\\_Page](http://www.nexusformat.org/Main_Page) for current discussion). The new definition, however, still requires class definitions not currently defined and/or ratified by the NIAC; these are indicated by the prefix 'IX', and listed in Appendix 1 in preparation for ratification where applicable.
- To provide a RAW file format suitable for storing data written by PC DAE2 and that, in particular, provides the facility for handling unlimited periods in an efficient fashion.
- To provide a definition that is better able to adapt to the wide range of specialist experiments that now run at RAL. The new definition has not attempted to define all entries required for all possible experiments (e.g. RF, laser, etc), it is anticipated that the basic definition (together with the necessary 'read' routines) will be extended to accommodate the additional information as required. Guidelines are provided to assist the extension of the basic definition in a compatible way.

The Instrument Definition described in this document is uniquely identified by the data entries 'IDF\_version' ('2') and 'definition' ('pulsedTD') stored within the 'NXentry' group, and the attribute 'creator' ('ISIS') in the group 'NXroot'. It is specifically designed for the ISIS muon instruments (EC and RIKEN-RAL) for storing raw data files, although it should be equally applicable to other pulsed muon sources (with appropriate localisation). For continuous sources, modifications appear inevitable; however, it is hoped that the majority of the meta-data can be written in a compatible fashion. It is vital for reading programs that any modification to entries in the existing definition should be marked by new values written for the 'definition', 'version' and 'creator' entries. A simple extension of the definition need not yield a new version number, although reading programs would then need to use other methods to discover the additional data. The IXuif group provides a convenient group to subsume entries not consistent with the definition.

### <span id="page-4-0"></span>**NXroot**

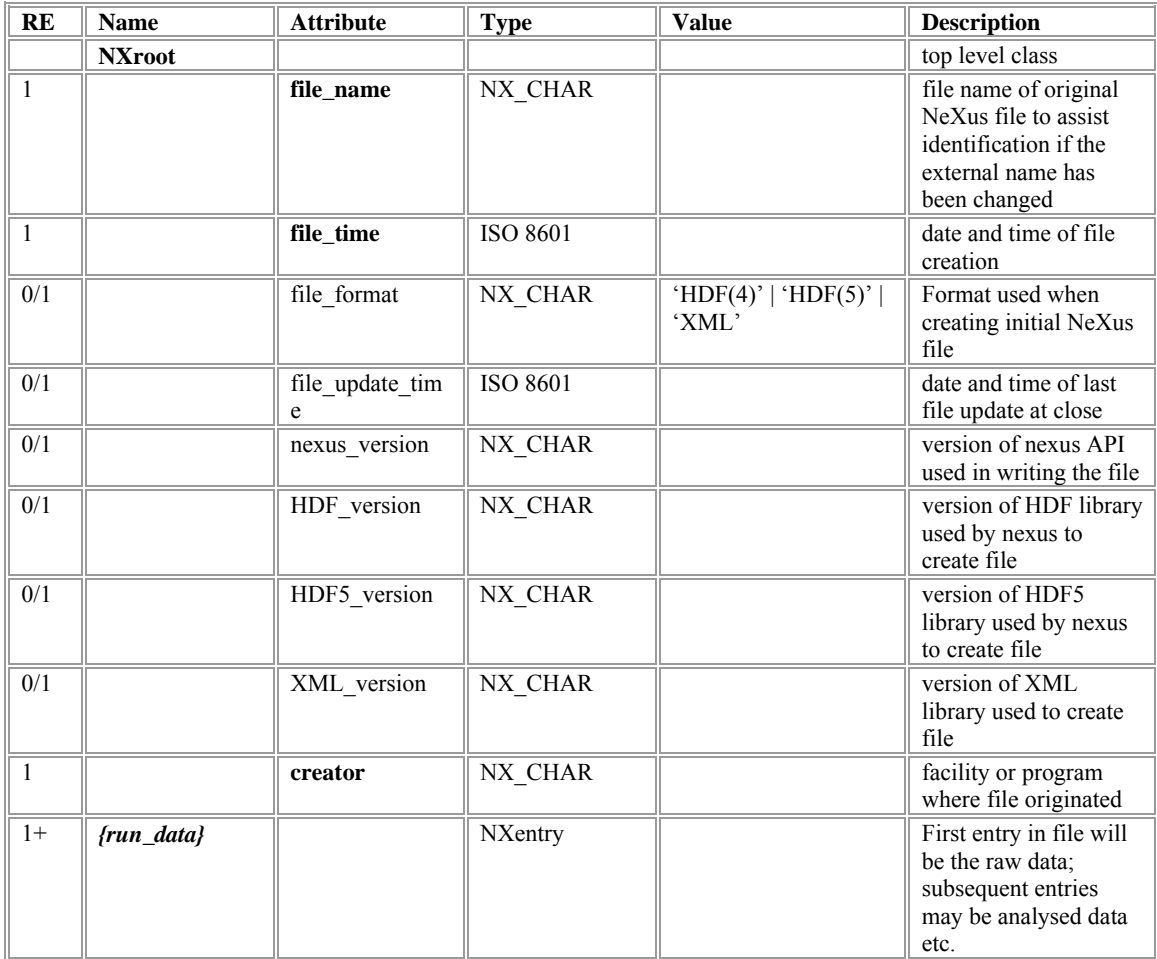

## <span id="page-5-0"></span>**NXentry**

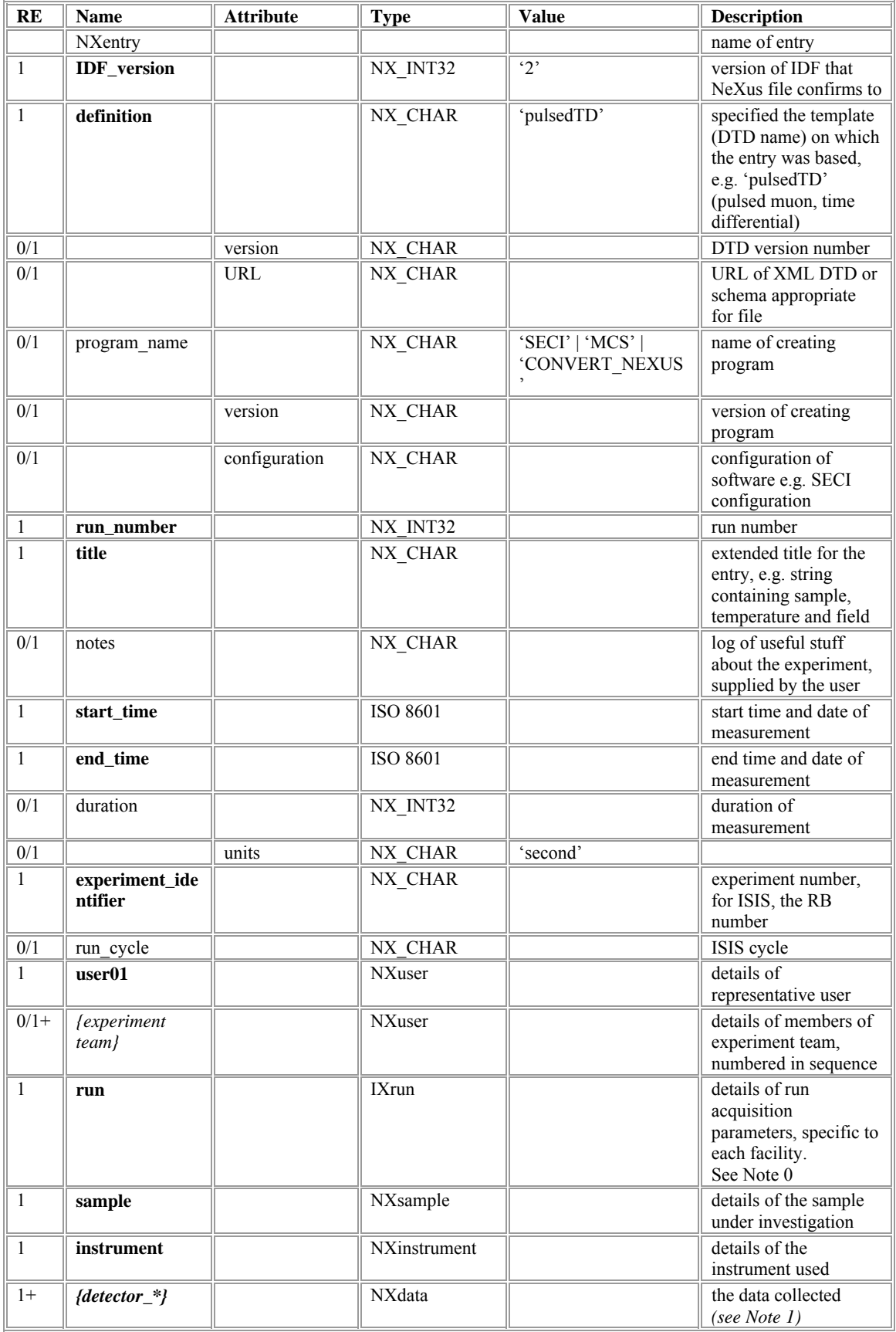

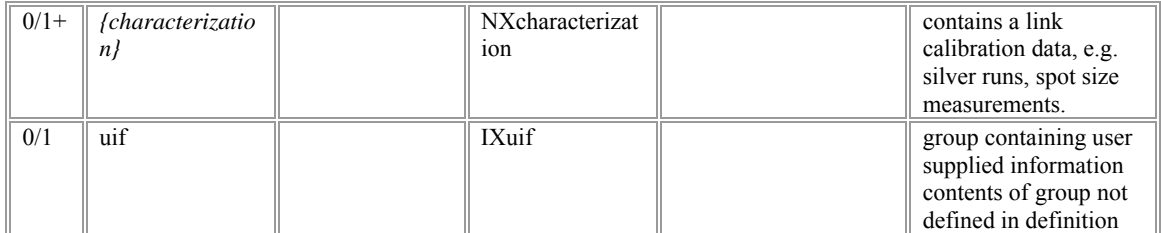

### <span id="page-7-0"></span>**NXuser**

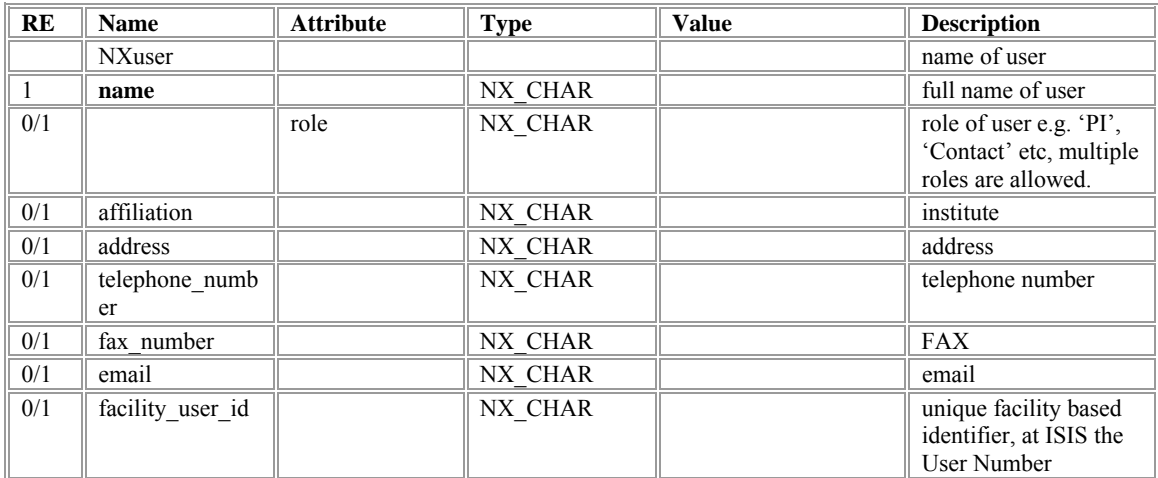

## <span id="page-8-0"></span>**IXrun**

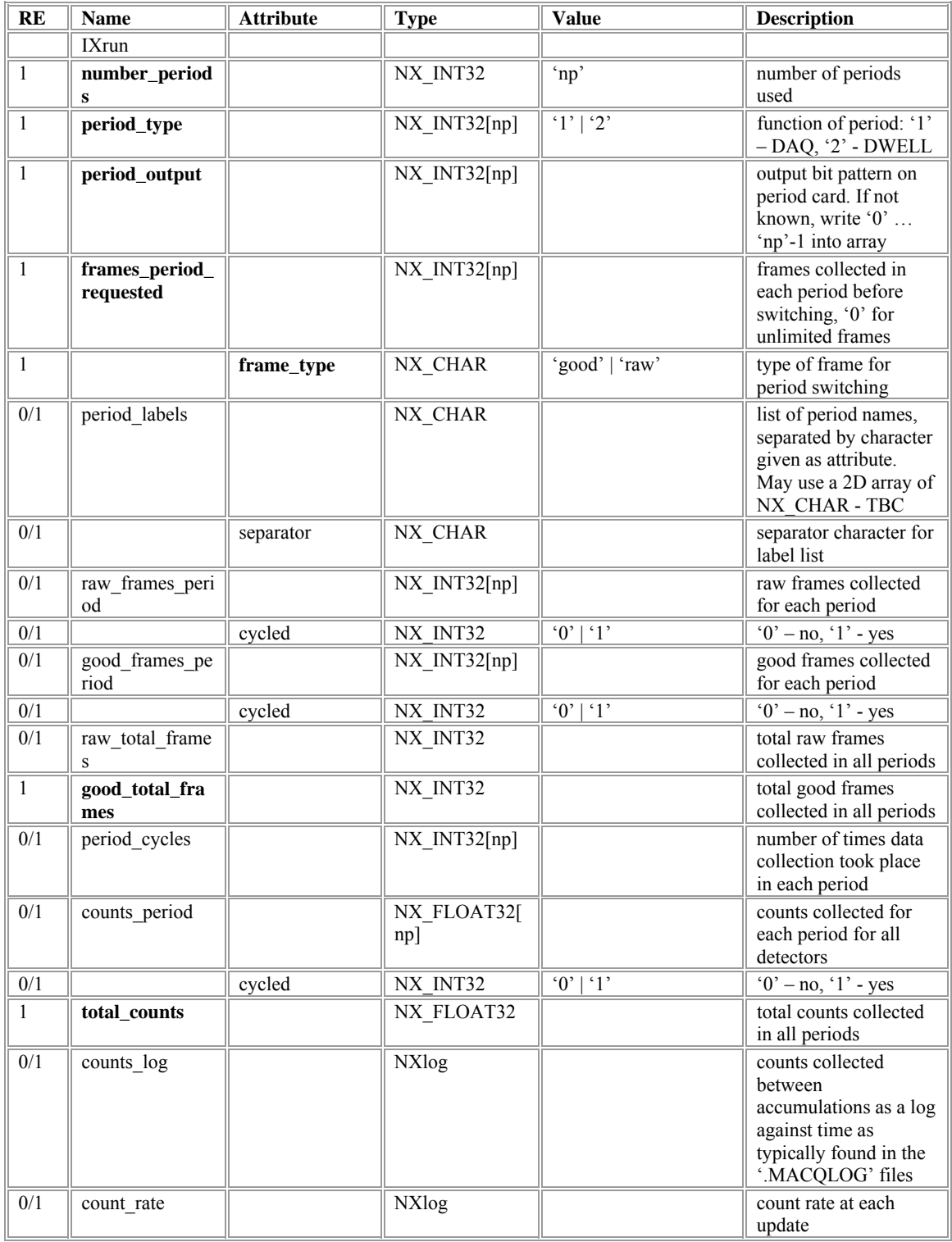

### <span id="page-9-0"></span>**NXsample**

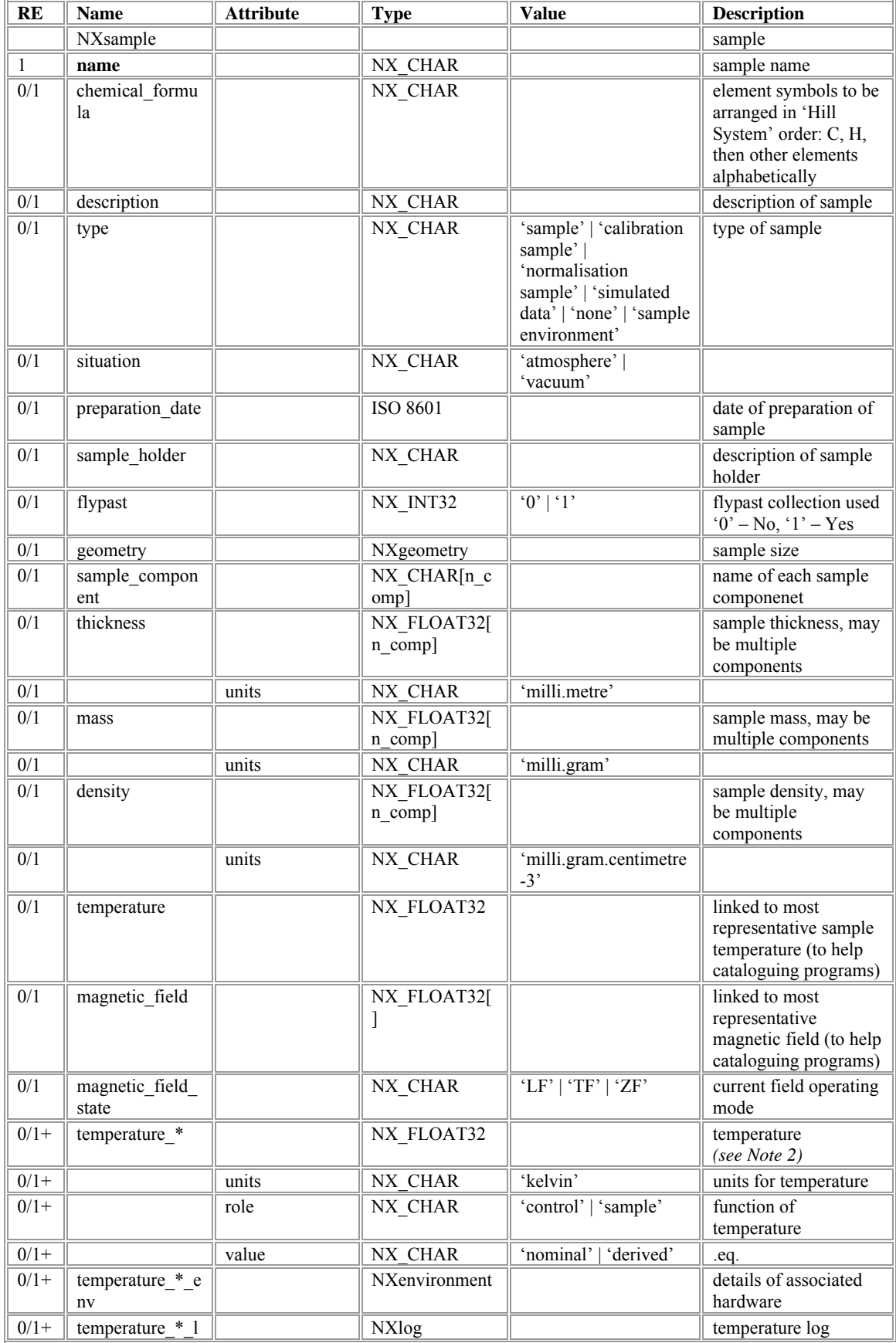

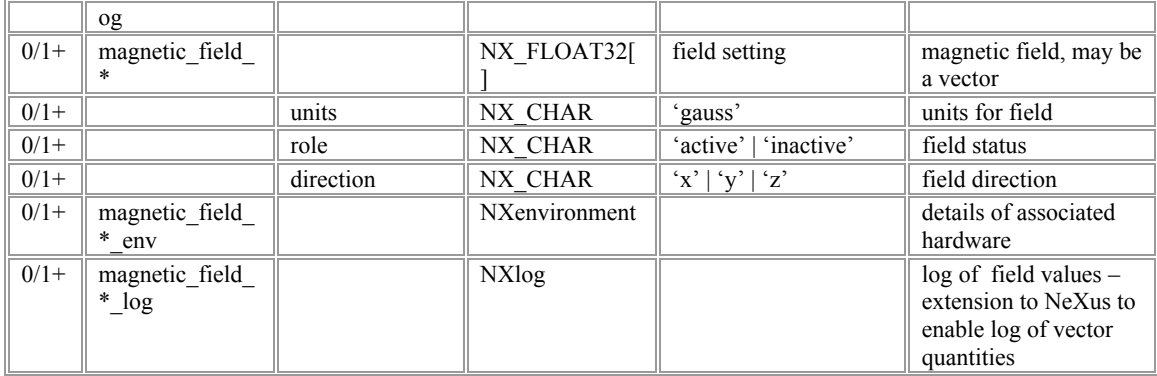

### <span id="page-11-0"></span>**NXenvironment**

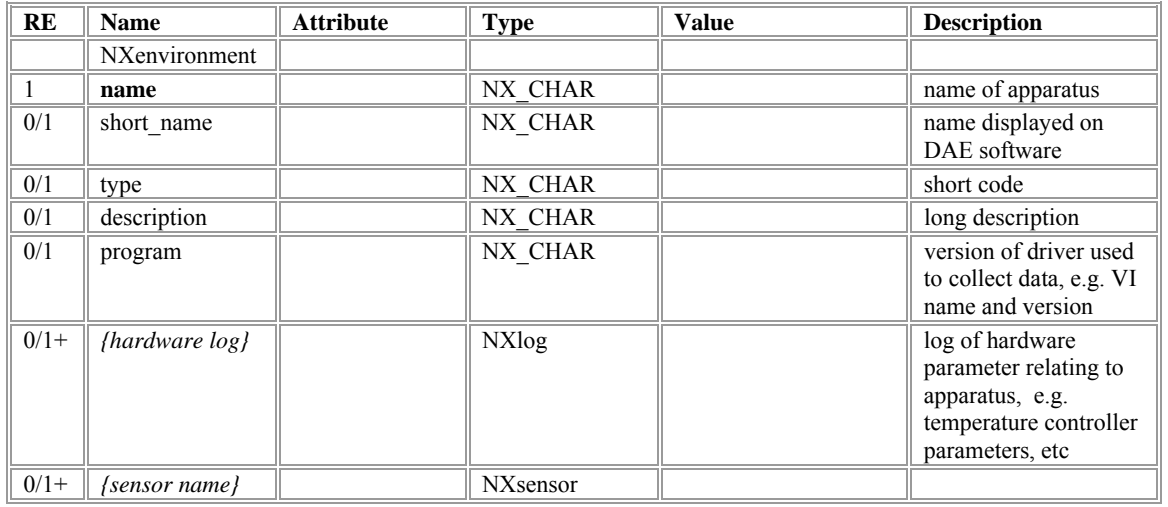

#### <span id="page-12-0"></span>**NXinstrument**

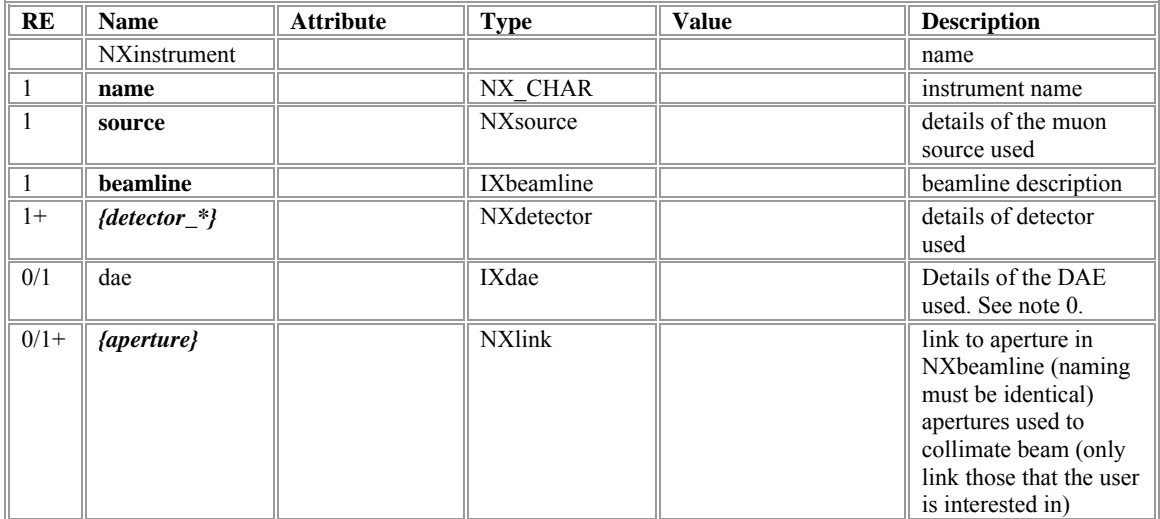

### <span id="page-13-0"></span>**NXdata**

![](_page_13_Picture_139.jpeg)

## <span id="page-14-0"></span>**NXcharacterization**

![](_page_14_Picture_58.jpeg)

#### <span id="page-15-0"></span>**NXsensor**

![](_page_15_Picture_123.jpeg)

#### <span id="page-16-0"></span>**NXsource**

![](_page_16_Picture_232.jpeg)

![](_page_17_Picture_141.jpeg)

### <span id="page-18-0"></span>**IXbeamline**

![](_page_18_Picture_68.jpeg)

## <span id="page-19-0"></span>**IXdiagnostics**

![](_page_19_Picture_17.jpeg)

## <span id="page-20-0"></span>**NXbending\_magnet**

![](_page_20_Picture_50.jpeg)

# <span id="page-21-0"></span>**IXquadrupole**

![](_page_21_Picture_44.jpeg)

## <span id="page-22-0"></span>**IXseptum**

![](_page_22_Picture_44.jpeg)

### <span id="page-23-0"></span>**IXsolenoid**

![](_page_23_Picture_44.jpeg)

### <span id="page-24-0"></span>**IXseparator**

![](_page_24_Picture_73.jpeg)

### <span id="page-25-0"></span>**IXkicker**

![](_page_25_Picture_59.jpeg)

### <span id="page-26-0"></span>**NXaperture**

![](_page_26_Picture_29.jpeg)

### <span id="page-27-0"></span>**IXdae**

![](_page_27_Picture_46.jpeg)

#### <span id="page-28-0"></span>**NXdetector**

![](_page_28_Picture_228.jpeg)

![](_page_29_Picture_244.jpeg)

## <span id="page-31-0"></span>**NXlog**

![](_page_31_Picture_147.jpeg)

## <span id="page-32-0"></span>**NXgeometry**

![](_page_32_Picture_74.jpeg)

## <span id="page-33-0"></span>**NXshape**

![](_page_33_Picture_41.jpeg)

### <span id="page-34-0"></span>**NXtranslation**

![](_page_34_Picture_29.jpeg)

### <span id="page-35-0"></span>**NXorientation**

![](_page_35_Picture_29.jpeg)

#### <span id="page-36-0"></span>*Notes:*

Coordinate systems: The coordinate system has been revised since Version 1. Coordinate axes are taken with the z-axis pointing along the incident beam direction, the y-axis defined as upwards perpendicular to the beam in the vertical plane and the x-axis perpendicular to the beam in the horizontal plane pointing left as seen from the source. The origin is taken to be at the centre of the spectrometer, usually about the sample position. Cartesian, cylindrical and spherical polar coordinate systems may be used with angles  $\phi$  (rotation about the z-axis) and  $\theta$  (rotation about the x-axis), increasing for clockwise rotations viewed from the origin of the coordinate system.

![](_page_36_Figure_2.jpeg)

Conventions used in the document: The conventions used in this document are as defined in the paper 'The ISIS NeXus RAW Data File Format' by F.A. Akeroyd. In brief, to help understand this document:

- Variables in bold are mandatory, names in italics are examples and any suitable name may be substituted.
- The column headed 'RE' indicates how often an item name may occur:  $0/1$ optional with a maximum of one instance,  $1 - a$  single instance is mandatory,  $0/1+$ - not mandatory, but may occur more than once.
- Special variables: np number of periods, ntc number of time channels in spectra, ns – number of spectra (histograms), nd – number of detectors and ng – number of groups.
- For strings where the variable should only take certain values, this is indicated by 'string 1' | 'string 2'.

Note 0: The groups 'IXrun' and 'IXdae' are defined to store data acquisition parameters. These are facility specific and not defined by a general NeXus group, and are therefore included in a group with the prefix 'IX'. It is anticipated that each facility will define their own version of this group, suing an appropriate prefix, e.g

 IXrun – ISIS RXrun – RIKEN/RAL PXrun – PSI JXrun – J-PARC TXrun – TRIUMF

Note 1: In line with the latest advice from NIAC, raw data is now moved to the NXdetector group, i.e. this contains both the parameters describing the detector and the resulting data. The NXdata group contains links to plottable data. Division of data into multiple NXdetector groups may be made according to convenience; strategies might include having an NXdetector group for each physical detector e.g. 'UP', 'DOWN', etc, or one for each bank of detectors, e.g. the 'Forward/Backward' array – the latter strategy is adopted at ISIS. It is suggested that both the NXdetector and NXdata groups are named according to the convention 'detector\_*{function}*'. The situation where a single physical detector is read using multiple data acquisition electronics should be handled by writing multiple NXdetector groups, where an underscore and instance number is appended to the functional name. For example, for a transverse detector array used to collect data using DAE2 and the DASH2 systems, there would be two NXdetector groups (called 'detector transverse 1' and detector transverse 2) and two NXdata groups (also called 'detector transverse 1' and 'detector transverse 2').

Note 2: Similar naming schemes exist for defining sample environment (temperature\_\*) and logged (temperature\_\*\_log) variables, immediately showing the dependence to the variable. Sample environment variables should begin with a prefix that uniquely defines the class of sample environment they describe.

Note 3: Data is collected as a series of spectra (histograms). Usually there is a one to one mapping between the spectra and detectors, but occasionally signals from a number of detectors can be combined to form a single spectrum (muon DAE2 may have this facility in the future), and therefore the number of spectra (ns) can be less than the number of detectors (nd). The proposed detector  $\le$  > spectrum indexing scheme is suggested, that follows that proposed for neutron data.

The detectors  $\{i\}$  are numbered i=[1,nd], and their output is mapped onto the spectra  $\{i\}$ . The global spectrum number must be unique, and this number is provided by spectrum index[j]. The array detector list contains a list of detector numbers  ${i}$ , but they are arranged such that detectors which map to the same spectrum appear sequentially with the start of this sequence given by detector index[j]. The spectrum spectrum index[j] will thus have detector count[j] detectors mapped into it, the actually detector numbers being given by detector  $list[k]$ ... k+detector count[j]-1], where k=detector\_index[j].

For a one-to-one mapping between spectra and detectors (usual for µSR experiments), the entries 'detector index', 'detector count' and 'detector list' need not be written.

Note 4: 'geometry' (given in group NXgeometry), 'shape', 'size' and 'translation' uniquely define the instrument detector array. These values will usually be 'engineering' values, with the calibrated azimuthal angles given in 'calibrated\_angles'.

Note 5: The deadtime values for each spectrum. The values, read from the default deadtime file 'DT(E)PAR.DAT', are stored as a 1D array where the index represents the detector number.

Note 6: The grouping is represented as a 1D array with the index representing the spectrum number and the value corresponding to the group into which it should be

placed. The number of groups is defined as an attribute. Multiple groupings for a given detector bank may be written, with the preferred grouping indicated by the 'primary' attribute. The grouping entry should only be written if the values can be defined. Possible sources of the grouping information may be a default file or grouping tables derived from analysis programme, e.g. 'long.uda' for longitudinal data and 'trans.uda' for transverse data from UDA.

Note 7: The balance parameter, alpha, is given for pairs of groups defined in 'grouping'. Association with a particular grouping entry is by name. Values are stored in a 2D array together with the numbers for the forward and backward groups.

#### <span id="page-39-0"></span>*General comments:*

- The NeXus Instrument Definition has entries that define how a wide range of information should be stored in the file. Obviously most entries will be of no use to most people, and therefore their inclusion is optional. What will be required is a method of allowing users to add the details they need, without the data acquisition program embarking on a long question and answer session at the start of every run!
- A number of additional quantities were logged by the MuSR instrument and written to the top level of the Version 1 NeXus file. These entries were not defined by the Instrument Definition; Appendix 2 discusses how these have been incorporated into the Version 2 definition.
- Special experiments (such as RF, illumination, E-field) will require additional entries to fully describe experiment parameters. It is recommended that additional entries are placed into the NeXus file structure as follows:
	- a) An addendum to the IDF should be defined to show how new entries are written within the muon IDF structure, and clarify their exact meaning. The spirit of the existing IDF should be followed wherever possible when defining new entries.
	- b) In general, all new entries taken from SECI blocks will be written to the NXsample group (see note below).
	- c) New entries should be named using a unique prefix. Where possible conventions suggested by the NIAC should be followed, otherwise e.g. 'rf\_' for RF experiments, 'laser ' for laser experiments, 'current ' for currents. A numbered suffix could be used to allow multiple numbers of a specific device. For example, a simple IDF extension for an RF experiment might include 'rf\_frequency', 'rf\_power', 'rf\_delay', 'rf\_pulselength' and 'rf\_field', and the definition might be made as follows:

![](_page_40_Picture_213.jpeg)

• Various schemes for defining the location of the entry and mapping the SECI block name to a suitable NeXus name have been considered. It was decided that at the SECI 'user' level to provide a single option for storing block information within the 'IXuif' group, with the block name written unchanged. At the SECI 'operator' level a further option will be presented, allowing data to the written to the NXsample group with appropriate (and definable) mapping of the block name. In general, non-specific information about the run should be added to IXuif, while information that adds to the description of the sample and its environment should be included in NXsample.

### <span id="page-41-0"></span>*Appendix 1: Class definitions unique to 'muonTD'*

The following class names are used in the definition of 'muonTD', but have not been defined and ratified by the NIAC. Except where indicated, the intention is to seek ratification; in one case an extension of the agreed definition is required.

- *IXrun* parameters specific to data acquisition at ISIS – not for ratification
- *IXdae* information about the data acquisition electronics – not for ratification
- *IXuif*  additional data/information, not defined by the IDF – not for ratification
- *IXbeamline* information on the beamline between target and instrument
- *IXdiagnostics* placeholder for diagnostic information on beamline function
- *NXbending\_magnet* (aka dipole) defined by the NIAC, but definition requires extension
- *IXquadrupole* quadrupole magnet
- *IXsolenoid* solenoid magnet
- *IXkicker* beam kicker
- *IXseparator* particle separator
- *IXseptum* septum magnet

#### <span id="page-42-0"></span>*Appendix 2: Incorporating existing SECI logged values*

A number of additional values were logged by the SECI configurations and, independent of the existing IDF, written to the top level of the Version 1 NeXus file. These entries were not defined by the Instrument Definition; this section discusses how these have been incorporated into the Version 2 definition.

- *beamlog\_current* ISIS beam current Map to: '/entry/instrument/source/source\_current\_log'
- *beamlog\_freq* ISIS running frequency Map to: '/entry/instrument/source/source\_frequency\_log'
- *CountRate*  count rate at each update (typically 10s) Map to: '/entry/run/count\_rate'
- *Field\_Danfysik*  field values of Danfysik (main) magnet Map to NXsample, see following example
- *Field\_T20*  field values of TF20 (transverse) magnet Map to NXsample, see following example
- *Field\_ZF\_Magnitude*  magnitude of measured field by zero field correction probe Map to NXsample, see following example

#### *Example: Writing magnetic field data for MuSR (assume 300G longitudinal field):*

![](_page_42_Picture_206.jpeg)

![](_page_43_Picture_172.jpeg)

• *ICPevent* 

Map to '/entry/instrument/dae/ICPevent'

- *ICPmon*  Map to '/entry/instrument/dae/ICPmon'
- *Status*  Map to '/entry/instrument/dae/Status'
- *Steer\_HSM*

current set for horizontal steering magnet Map to: '/entry/instrument/beamline/Steer\_HSM/read\_current', where 'Steer\_HSM' is defined as type 'NXbending\_magnet' and 'read\_current' is type 'NXlog'

• *Steer\_VSM* 

current set for vertical steering magnet Map to: '/entry/instrument/beamline/Steer\_HSM/read\_current', where 'Steer\_VSM' is defined as type 'NXbending\_magnet' and 'read\_current' is type 'NXlog'

- *Temp\_Cryostat*  temperature recorded by control sensor Map to NXsample, see following example
- *Temp\_D*  derivative value set on the controller Map to NXsample/NXenvironment of controlling temperature, see following example

• *Temp\_I* 

integral value set on the controller Map to NXsample/NXenvironment of controlling temperature, see following example

- *Temp\_P*  proportional value set on the controller Map to NXsample/NXenvironment of controlling temperature, see following example
- *Temp\_MaxPower*  Maximum heater power set on the controller Map to NXsample/NXenvironment of controlling temperature, see following example
- *Temp\_Power*  Power delivered by controller Map to NXsample/NXenvironment of controlling temperature, see following example
- *Temp\_SP*

temperature recorded by controlling sensor, usually the 'Cryostat' This may be logged to NXsample as an additional sensor or as an equivalent of the Cryostat temperature (as in following example); however, we should consider whether it might be better (or possible) to make a link to the actual controlling sensor ('alias' suggested in discussions with FAA).

#### *Example: Writing temperature data for MuSR (assume 30K in the CCR):*

![](_page_44_Picture_186.jpeg)

![](_page_45_Picture_25.jpeg)